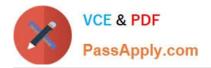

## PARDOT-SPECIALIST Q&As

## Salesforce Certified Pardot Specialist

# Pass Salesforce PARDOT-SPECIALIST Exam with 100% Guarantee

Free Download Real Questions & Answers **PDF** and **VCE** file from:

https://www.passapply.com/pardot-specialist.html

## 100% Passing Guarantee 100% Money Back Assurance

Following Questions and Answers are all new published by Salesforce Official Exam Center

Instant Download After Purchase

- 100% Money Back Guarantee
- 😳 365 Days Free Update
- 800,000+ Satisfied Customers

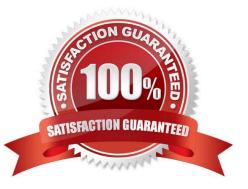

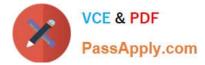

#### **QUESTION 1**

Which two actions can cause an anonymous visitor to convert into an identified prospect? (Choose two answers.)

- A. Submitting a form on a landing page.
- B. Matching an automation rule.
- C. Viewing more than one web page.
- D. Clicking on a tracked link in an email.

Correct Answer: AD

#### **QUESTION 2**

Which two list types could be used as a recipient list on a list email send? Choose 2 answers

- A. Archived list
- B. Static list
- C. Test list
- D. Dynamic list

Correct Answer: CD

#### **QUESTION 3**

A project is on day 3 of a step with a designated wait time of 5 days. The engagement studio program is then paused for 1 day and restarted.

If the wait time for the step remain at 5 days, what day of the designated 5 days of wait time would the prospect be on when the program is restarted?

- A. Day 4
- B. Day 3
- C. Day 0
- D. Day 5

Correct Answer: B

#### **QUESTION 4**

What report allows you to see how successful or active a form has been on your site?

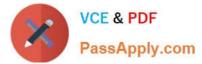

- A. Campaign reports
- B. Landing Page reports
- C. Form reports
- D. Conversion reports
- E. None of the above
- Correct Answer: C

#### **QUESTION 5**

A custom redirect has a completion action to add a tag of "clicked" to all prospects that click it. An unknown visitor clicks on the link and then fills out the form as Bob. A prospect also clicks on the link and fills out a form as Kate.

Which three things will affect the prospect records based on these activities? (Choose three answers.)

- A. Bob\\'s prospect record will have a tag of "clicked" applied to it.
- B. Bob\\'s prospect record will show him clicking on the link and filling out the form.
- C. Kate\\'s prospect record will show her clicking on the link and filling out the form.
- D. Kate\\'s prospect record will have a tag of "clicked" applied to it.
- E. Bob\\'s visitor record will have a tag of "clicked" applied to it.

Correct Answer: BCD

#### **QUESTION 6**

How many times can one automation rule match an individual prospect?

| A. 2              |  |
|-------------------|--|
| B. 3              |  |
| C. 1              |  |
| D. 4              |  |
| Correct Answer: C |  |

#### **QUESTION 7**

What causes a sync from Salesforce to Pardot?

A. Updating a formula field in Salesforce

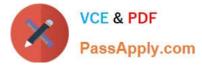

- B. Updating the record\\'s assigned owner
- C. Prospect opens one to one email
- D. Updating a field on a contact record that does not have an email address

Correct Answer: B

#### **QUESTION 8**

LenoxSofthas a Pardot form titled \\\\\Request a Demo" on their external website.

Which Pardot report should they use to see how many views their form has received?

- A. Conversions Report
- B. Landing Page report
- C. Form Handler Report
- D. Form Report

```
Correct Answer: B
```

#### **QUESTION 9**

You can see the score, grade, assigned user and recent interaction within the Insight section of the Prospect Record.

A. True

B. False

Correct Answer: A

#### **QUESTION 10**

A visitor clicks on a custom redirect with an action of adding a tag. The visitor them fills out a form and becomes a prospect. The form has a completion action to add the prospect to a list.

Which three things will happen to the prospect? (Choose three answers.)

- A. The prospect activities will show that the form was successfully completed.
- B. The prospect will be added to the list.
- C. The prospect activities will show that the custom redirect was clicked.
- D. The prospect will be tagged.

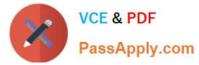

E. The newly converted prospect will NOT be affected because it was their first submission.

Correct Answer: ABD

#### **QUESTION 11**

What will undelete a prospect?

- A. If the deleted prospect is imported into Pardot with the same email address
- B. If the deleted prospect visits a web page
- C. If the deleted prospect re-converts by filling out a form with the same email address

Correct Answer: AC

-if the deleted prospect is imported into Pardot with the same email address

-If the deleted prospect re-converts by filling out a form with the same email address

-

if the deleted prospect clicks a custom redirect

if a deleted prospect downloads a non image file

if the deleted prospect has an associated record in the CRM.

#### **QUESTION 12**

How many social posting connectors can be created in one Pardot account?

- A. There is no limit of social media accounts per social platform.
- B. One social media account per social platform.
- C. Five social media accounts per social platform.
- D. One social media account per user role, per social platform.

Correct Answer: A

#### **QUESTION 13**

If the information in Salesforce differs from the information in Pardot, by default what information will be kept?

A. The information in Salesforce will override the information in Pardot

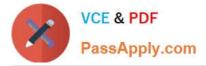

- B. The information in Pardot will override the information in Salesforce
- C. All information will be kept, which may result in two records for one person

D. The differing information will be deleted from both Salesforce and Pardot, which may result in blank records https://help.salesforce.com/articleView?id=pardot\_default\_prospect\_field\_mapping.htmandty pe=5

Correct Answer: A

#### **QUESTION 14**

What is a good default sales ready lead score?

A. 75
B. 50
C. 200
D. 100
Correct Answer: D

#### **QUESTION 15**

What is the function of the Monthly Cohort Report?

- A. To show graphically all prospects and opportunities created within the time period designated.
- B. To show how many prospects have been created based on the most popular campaigns.
- C. To show how many prospects have been sent to Salesforce within the time period designated.
- D. To show how many opportunities are linked with prospects.

Correct Answer: A

Latest PARDOT-SPECIALIST Dumps PARDOT-SPECIALIST PDF Dumps PARDOT-SPECIALIST Braindumps